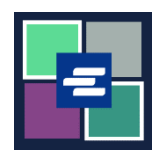

## KC 文本入口網站快速入門指南: 不含頁數的文檔

部分較舊的文檔還沒有數碼版本。由於 KC 文本入口網站沒有此類文檔的頁數, Clerk's Office 的職員必須先建立這些文檔的數碼版本,方可購買副本。此快速入門指南會說明 如何申請此類文檔的副本。

注意:若要執行此操作,您必須登入您的入口網站帳戶。

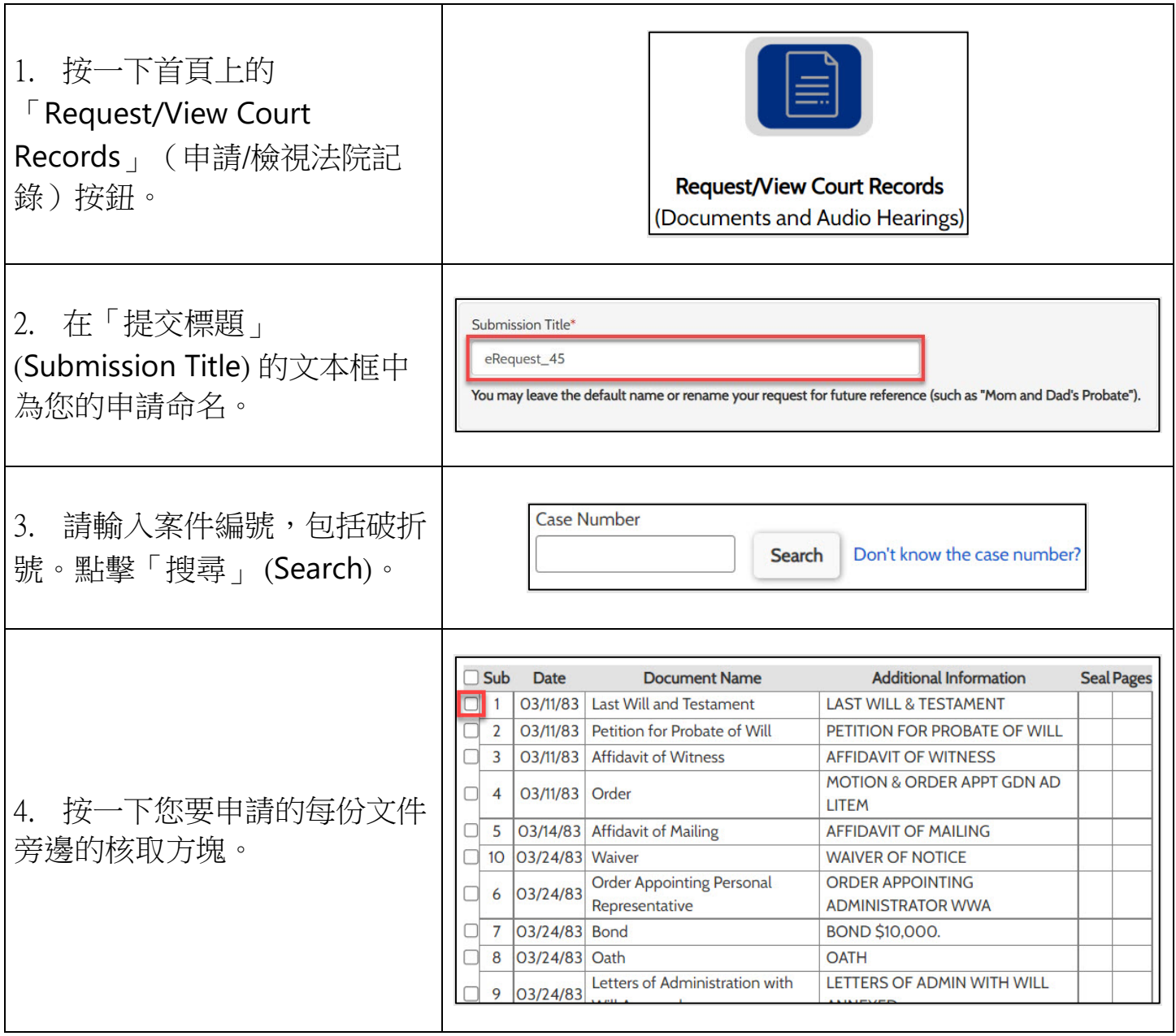

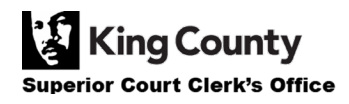

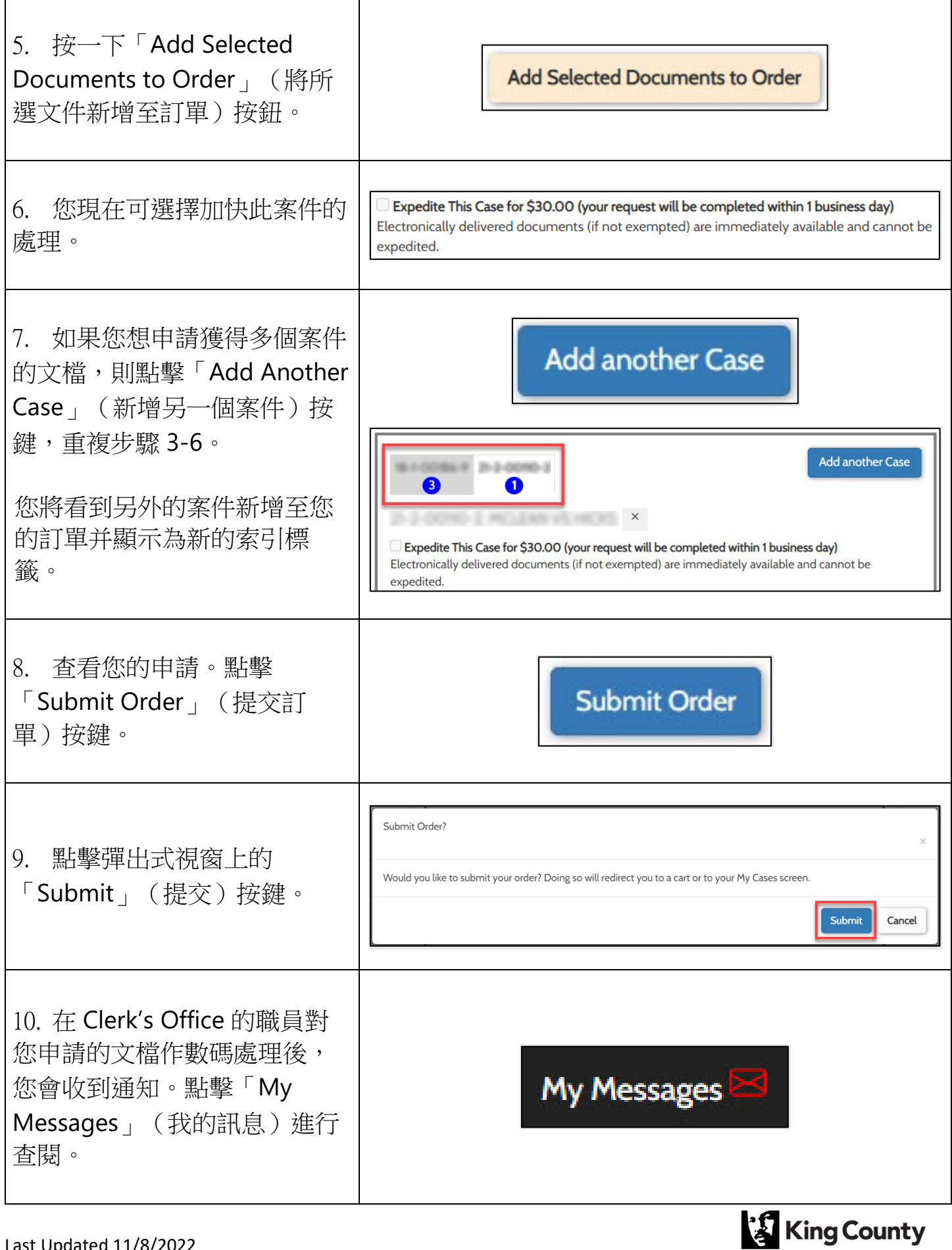

Superior Court Clerk's Office

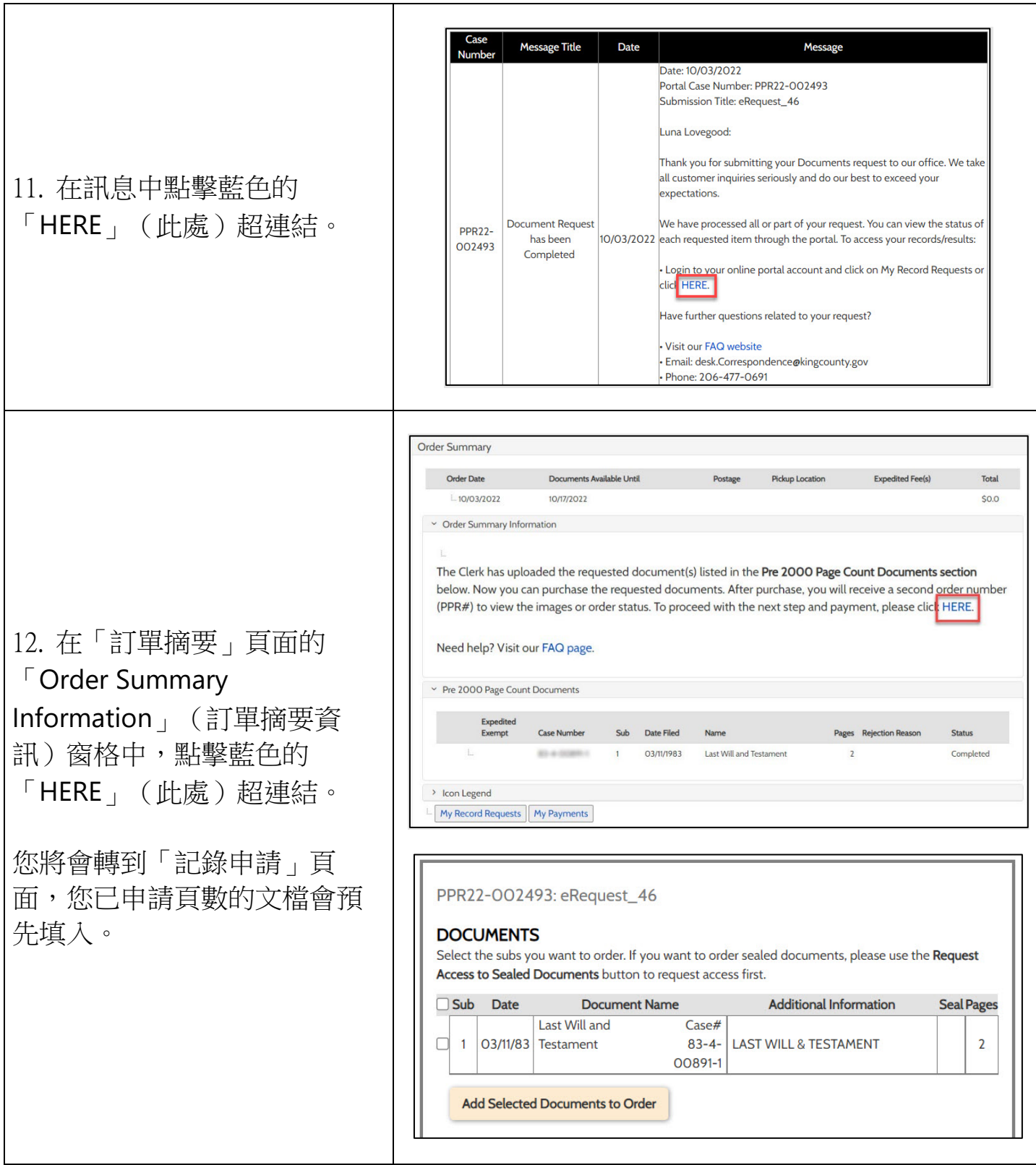

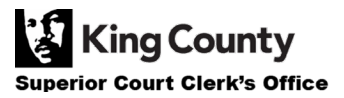

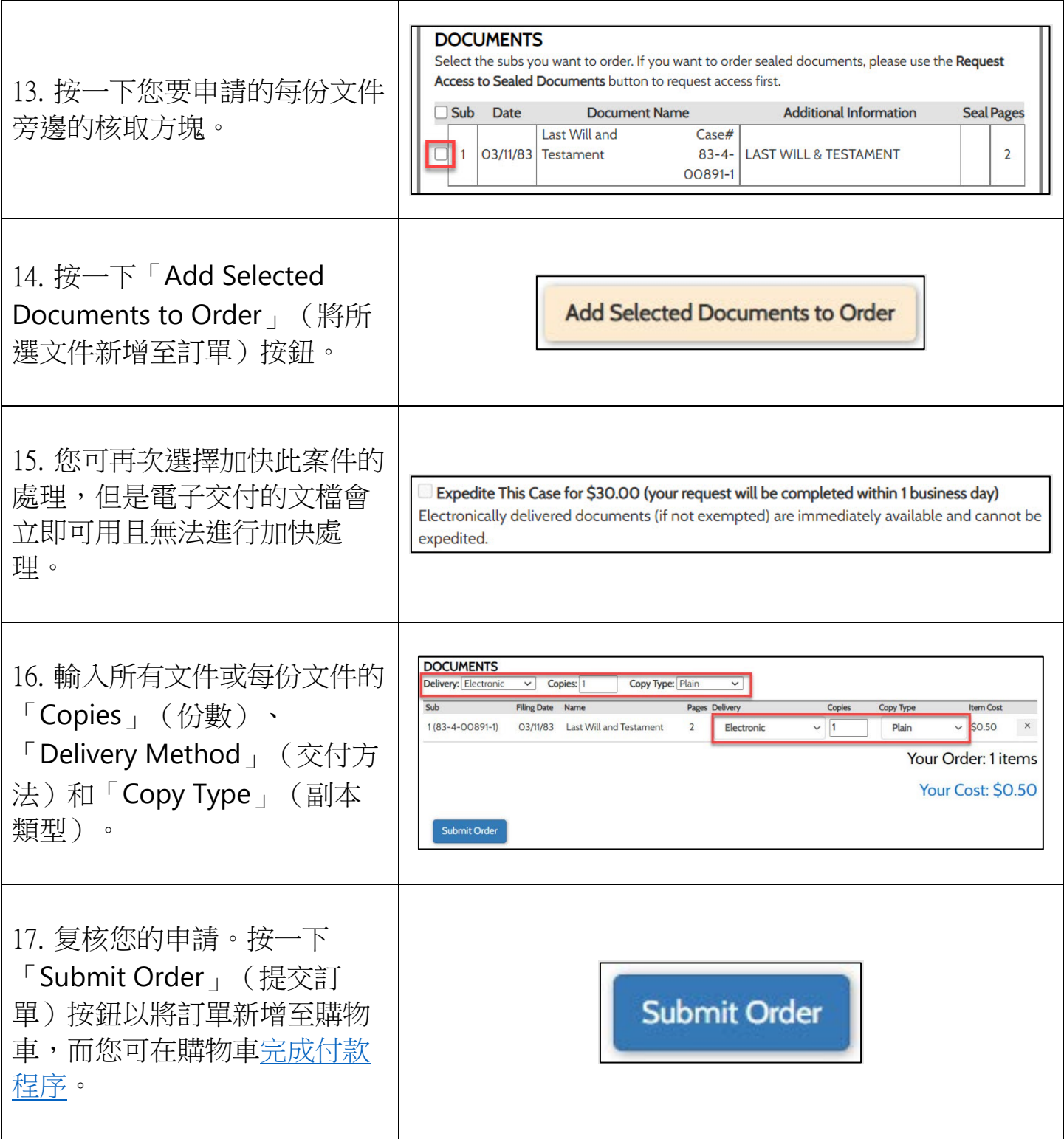

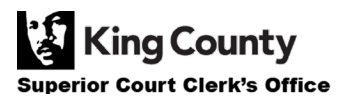